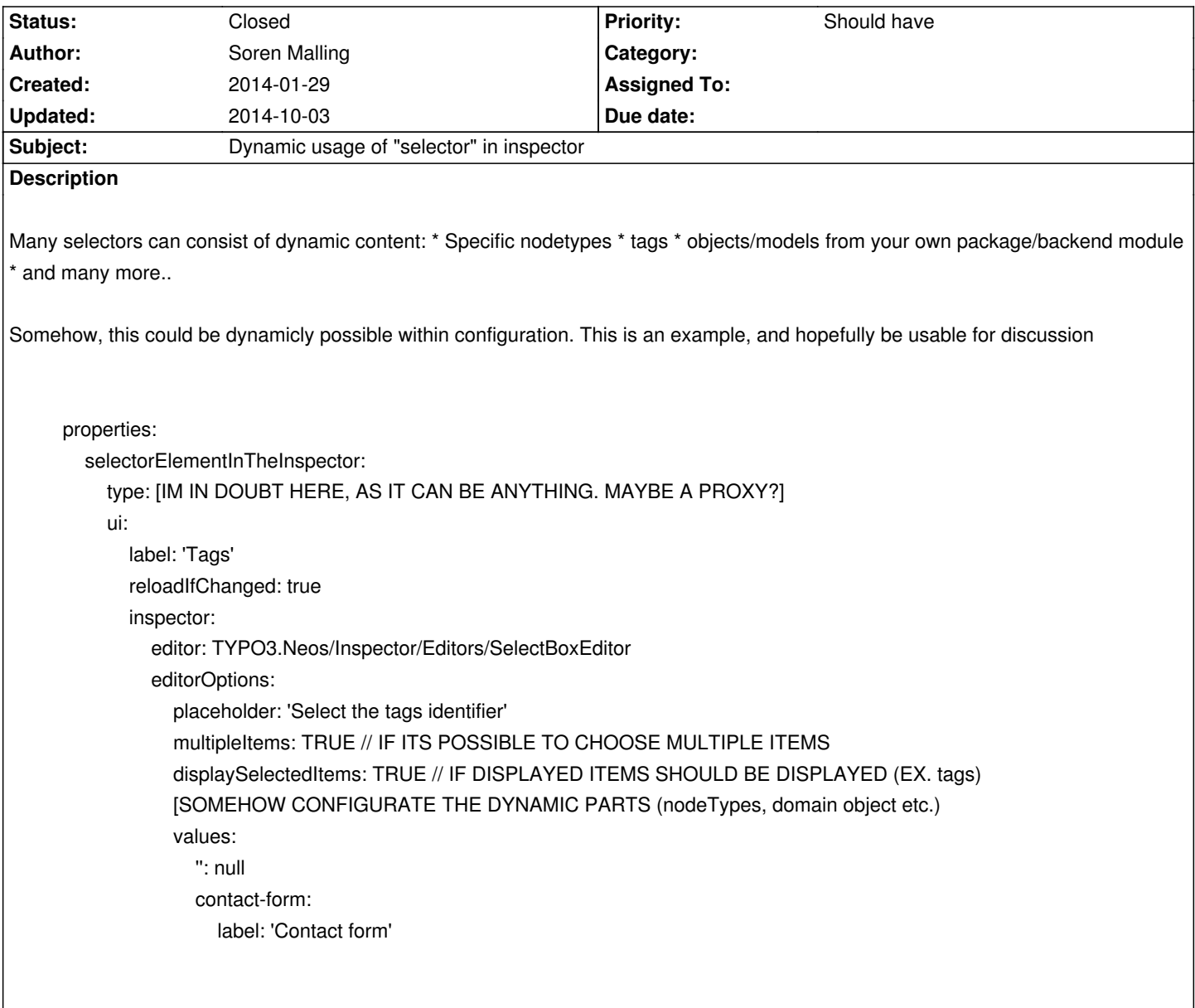

## **History**

## **#1 - 2014-10-03 15:20 - Lienhart Woitok**

*- Assigned To set to Lienhart Woitok*

## **#2 - 2014-10-03 15:21 - Lienhart Woitok**

- *Status changed from New to Closed*
- *Assigned To deleted (Lienhart Woitok)*

Moved to JIRA: https://jira.typo3.org/browse/NEOS-529